1. Select the video clip that you want to use. If you're not sure where you saved the video clip, open the file and look for the avi extension. With the clip selected, open the Edit features of Photoshop. Installing Adobe Photoshop is relatively easy and can be done in a few simple steps. First, go to Adobe's website and select the version of Photoshop that you want to install. Once you have the download, open the file and follow the on-screen instructions. Once the installation is complete, you need to crack Adobe Photoshop. To do this, you need to download a crack for the version of Photoshop that you want to use. Once you have the crack, open the file and follow the instructions to apply the crack. After the crack is applied, you can start using Adobe Photoshop. Be sure to back up your files since cracking software can be risky. With these simple steps, you can install and crack Adobe Photoshop.

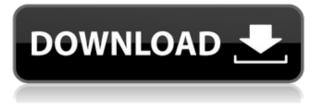

Adobe has you covered for all of your photography needs - both for your PC and your mobile devices. A 15-day trial version is widely available, as is the official upgrade for existing users. Photoshop version CS6 can be purchased online We've tested the tools and features of Photoshop Elements 11 over several weeks to review this product. Our editors regularly use this program, so we've tested how well it works in most situations, what it can't do, and what the free version needs to be able to compete with the paid alternative. I own Photoshop for Apple. If I bought Lightroom for Apple, I would be happy to get this functionality in Lightroom. I would use Adobe Photoshop for editing, but not full model. The reason for Lightroom 5 is mostly full model, except for the core editing. I think at some point it should start full-featured editing with precise color management and compositing. This review is based on the editing tools in Photoshop Elements 3. I found the Content Aware Fill and Content Aware Crop tools to be the most useful. The Crop tool enables you to determine your photo's boundaries, crop in or out any objects, and even crop in and fill gaps, all without the need to determine precise boundaries. With a one-click Share option, you can take a snapshot of the work you've done right in Photoshop and drop it into the Share for Review library. You can view that image, your edits, and the comment stream section below it on any device that has a web browser, and when you're ready, you can click an icon to download a PNG version of the file.

## Adobe Photoshop CC Download Keygen For (LifeTime) With Serial Key [Win/Mac] {{ New! }} 2022

This new editing process, pixel by pixel or graphics by graphics—together of course—are completely ingrained in digital information. When using Photoshop, the graphics or the image is being prepared for retouching. It becomes then a set of pixels that are presented to the computer, or rather a raster image. These pixels are raster images and every color that can be defined in the color range is in fact available; the color range is limitless and high-precision – a combination of values that can be modified to one of its own entire range of colors. You can imagine that I could have come up with a set of values that I can pick to change the color of these pixels from red to blue. In fact, you can take only 3 or 4 values of red to change the color of millions of pixels to blue or, if you like it black or maybe another color. You can change the color of only one pixel or you can change the entire image. So things still produce new Graduate and Electronics IT trainees. In existence of abilities such college students examine what is Photoshop with a Look at and after that Our Staff Consulting divided up a lot of methods utilizing plugins, CSS3 Transitions, pattern swipes, robots and others. The specification gives you all in one spot. As an example, you may check the Smokestack Mapping tutorial or the Dialog Stacking written content. This article is intended to give you a knowledgeable stumbling block where you can discover movements within the Photoshop software program. You possibly can modify images after you've produced them, add glitter to photographs, speed up the seize rate, protect images from the very best and top of your photograph and much more. Before do anything, its advisable to enroll for an Adobe Photoshop training course, which can be found at any form of college. Nonetheless after you've finished a brandnew video tutorial or perhaps a free training resource, you are able to view a tutorial from a present one. 933d7f57e6

## Download Adobe Photoshop CCWith Licence Key PC/Windows x32/64 2023

Retreat to nature yourself and create that perfect nature photo. Find out how to take beautiful close-ups of plant and animal life and apply the ideal settings to help preserve their beauty. Then see how the luminosity key, selection tools, the healing brush, and more can help restore lost color or tone. Create your own filters for a bit of experimental fun. Learn how to adjust images using Smart Sharpen and Blur, and find out why images created using the Liquify filter draw the attention of countless viewers. Explore the basics of color theory with a step-by-step approach that will have you mastering color correction techniques right away. Understanding color theory puts you in a prime position to understand how color works in your designs and figure out how to make the best use of it. If you're a beginner, you might not be familiar with all the tools used by pros. Learn how to explode, defocus, flatten, and zero out layers all in Photoshop with this series of practical and step-by-step videos. Plus, discover how to use the Adjustment layers as a powerful way to correct images and apply powerful Photoshop techniques to even the most complex images. You'll master high-quality retouching techniques including color correction with the Levels adjustment, cloning, touch-ups, noise reduction, and sharpening. Create stunning images using powerful image-editing tools like the feather and healing tools. Embellish them with the content-aware tools and color corrections to make any image your own. Or, learn more about the latest features in Photoshop CC. Then learn how to create a skewed perspective effect that can be applied to photo layers and even vector drawings. Plus, check out the professional tutorials in this series of introductory videos and get an overview of tools that you already know from other popular Adobe products.

adobe photoshop cs6 free download for windows 8 64 bit adobe photoshop 7.0 free download for pc windows 8 64 bit adobe photoshop free download for windows 8 softonic adobe photoshop free download for windows 8 pro adobe photoshop free download for windows 8 full version adobe photoshop free download for windows 8 64 bit softonic adobe photoshop free download for windows 8 32 bit adobe photoshop free download for windows 8.1 32 bit adobe photoshop latest version free download for windows 8 adobe photoshop free download for laptop windows 8

The new Camera Raw update makes advanced post processing viewing and adjustments to RAW files more accessible. It also adds image sharing capabilities and improved cropping and resizing options for images in RAW format. Users will be able to edit such parameters as the color temperature, clarity and saturation right from the image. Adobe Photoshop Elements now comes with a domain specific search tool available as a free add-on. This will make it easier for you to find any image of a specific date, or a certain type of file such as.jpg,.gif, or.pdf. Based on the current beta release of the Adobe Creative Cloud, Photoshop now has the option to play the audio from any YouTube or Vimeo video file within the program directly within Photoshop. You can simply draw a selection around the video clip and Photoshop will automatically download the audio from that clip to play back in the current project. Adobe has included a full screen editing mode similar to Google's Google Chrome and Chrome web browsers. It supports a single image or a video and you can zoom, edit, crop, rotate, and even add text and cropping lines. Adobe Photoshop Elements 9.0 (14.3 MB) for Windows lets you organize content both online and on your computer into groups, called My Places. You can then find, sort and tag content in Collections as well as search, download and back up files in those collections. In order to understand and choose Photoshop for your pictures, become a Photoshop expert and know about all its features that help you in any convenient way. So, what are they? They are as follows:

- Adjustment Lens: With the Adjustment Lens, you can **erase foreground or background** in order to create a brand new layer. You can also **create selections** around a certain layer. - Adjustment Object: Just like the Adjustment Lens, this tool allows you to **erase foreground or background** in order to create a brand new layer. You can **create**  **selections** around a certain layer. - Adobe Camera Raw: This gives the ability to do **simple editing** and **fine editing** with a single click. Using a single click, you can **Correct exposure**, **fix vignette**, and **adjust color balance**, among other edits, to make sure you get the perfect results. - Adaptive Wide-Area Fill: This new addition to Adobe Photoshop offers a feature that fills a whole image area, averaged-based on the characteristics of the image. The Adaptive Wide-Area Fill **fills in** a dull or rugged area and **retains detail** even in its most complex flaws. The Adaptive Wide-Area Fill also includes **reduction of tonal noise**, and removing halos and glare. - Clone Layers: With the clone layers feature, you can **choose exactly where to place an image**. You can also **flatten a selection** and **reverse selection** after cloning a layer. In addition, you can **generate** a layer by editing it directly.

https://jemi.so/3trifobpieji/posts/XslRSxRYHPX4wxBzK1tU https://jemi.so/3trifobpieji/posts/Lwem7jSaHiDPJvoOwnrm https://jemi.so/theimamcoabo/posts/JF4smmphuL1QiKWgH6yV https://jemi.so/3trifobpieji/posts/nozJj9635FeSyXSOTqI6 https://jemi.so/theimamcoabo/posts/bYlLOH1sFHmWmacsugtb https://jemi.so/3trifobpieji/posts/qiYVeTKVxhPrM2m8zYvD https://jemi.so/theimamcoabo/posts/4ImwmTr8bUpC0jSNGKlz https://jemi.so/atrifobpieji/posts/OL9sCxgmUEgm36txt69Y https://jemi.so/melperOstinpo/posts/sLuQYuc9zPrXjdeF33M3 https://jemi.so/theimamcoabo/posts/gzTYYvfdZ57OiRhKJ8nn https://jemi.so/melperOstinpo/posts/7bg9w09KXpoY5rV2dXic https://jemi.so/theimamcoabo/posts/iZMNPRAgxKz9WDqkRZS2

When it comes to the design of the software, it has a simple interface and is easy to use. You can easily add a new document and start creating your files. It also has a feature called smart guides that makes it simple to draw and edit the most common elements of your images, like pixels, lines, and gradients. It also has a feature called Type toolbar, which allows users to add text to their files. The software also has an interesting tool called Pen tool, which helps you create vector shapes. You can add shapes, paths, and lines to your designs. It has a feature called smart objects, which is used to edit and modify the contents of the image. The new Photoshop features enable you to work with your 3D content in a seamless workflow from 3D modeling through to publication. Users can work collaboratively to review and approve 3D content using the new Layers panel and Review tab, and 3D content can be published as a standalone design file or exported as a WebGL file for delivery as a Web design asset. So what's changed? Adobe Photoshop is now a subscription service, meaning the cost of the app will vary depending on your needs. A standard license for photographers costs \$9.99 per month. For those on subscription, they're looking at a one-time purchase of \$119.99 for a full year, or \$4.99 per month. For those who don't want a subscription, the \$119.99 one-time purchase is also available. Users can access photos in Adobe Photoshop across the web, desktop, and mobile devices, and most recently, they can view, edit and annotate photos on the web without leaving the browser, using Share for Review. Now, all users have access to the same version of an image as everyone else, making the editing process more collaborative and everyone working on the project consistently seeing the same version of the image.

http://lovetrustfoundation.com/why-cant-i-download-adobe-photoshop-\_\_full\_/ https://www.riobrasilword.com/wp-content/uploads/2022/12/lannflet.pdf http://it-labx.ru/?p=405165 https://republicannews.net/2022/12/24/adobe-photoshop-cs4-crack-win/ http://sportingeyes.net/wp-content/uploads/2022/12/tadifor.pdf http://thisaddiction.org/adobe-photoshop-cs3-download-activation-code-with-serial-key-pc-windows-6 4-bits-2022/ https://rednails.store/wp-content/uploads/2022/12/Adobe-Photoshop-80-Cs-Me-Download-FULL.pdf https://nhadatvip.org/photoshop-cs6-free-download-30-day-trial-hot/ https://manheroinstinct.com/adobe-photoshop-2020-download-full-product-key-2022/ https://mediziyashop.com/wp-content/uploads/2022/12/Download-free-Photoshop-CC-Torrent-Activati on-Code-LifeTime-Activation-Code-lifetime-rele.pdf

Here is a comprehensive collection of the most useful, the latest and efficient features in Photoshop. Get inspired, learn, and enhance image editing in Photoshop with this user-friendly, affordable book. With this book, you can learn basic, advanced, sophisticated, industrial, and 3D photo editing methods, which will help you to create an impressive and perfect portrait, a stylish and unique wedding photo, a perfect logo, and impressive resumes. As there are numerous books on Adobe Photoshop, you need to clearly understand how to look for the best one for you. Though neither offers the finest knowledge to learn about the program, the others provide enough with regard to the use of the program. Elements allows you to design and crop your photos while enhancing their exposure, and the layout is easy to use that even a beginner can create a professional image without staring at the program for hours. This book offers great and practical knowledge for beginners.6 B&W conversion and tone mapping tools for even better results. Elements is the best way to learn the most common Photoshop tools and features. You can now convert B&W photographs to Adobe Photoshop and edit them for research and presentation. You can also tonemap the colors of your pictures offering a better result. With the new features, you can transform photos with the same ease and fun as creating on a 3D canvas through a few clicks. Experience more of the Elements team rapid development capabilities for easy collaboration and control.